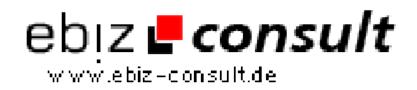

solutions for your daily eBusiness

## Including an Icon with Your URL (Favorites / Bookmarks for IE5)

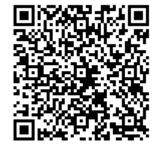

https://www.php-resource.de/script/JavaScript/JS-Programme--<br/>Libraries/Including-an-Icon-with-Your-URL-Favorites--Bookmarks-for-<br/>IE5\_16150ProduktbildImage not found or type unknown<br/>Vou've probably noticed those cool icons that show up in the URL box and<br/>with Favorites (bookmarks) in IE5. Here's how, and it's super-easy.

**Details zur Anzeige** 

URL